# **Présentation résumée du Meteor86**

Release: V1.00 – 04/02/2021 [http://www.skynam.com](http://www.skynam.com/)

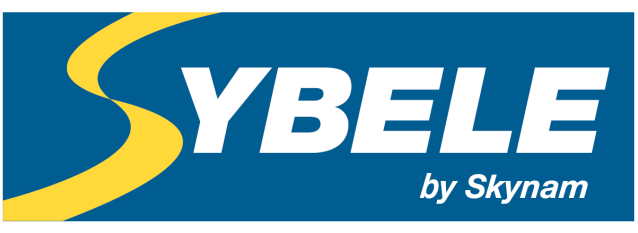

## Machine management

Le Meteor86 est un calculateur de gestion moteur à très forte puissance de calcul disposant de nombreuses entrées et sorties configurables, permettant une utilisation très souple et efficace.

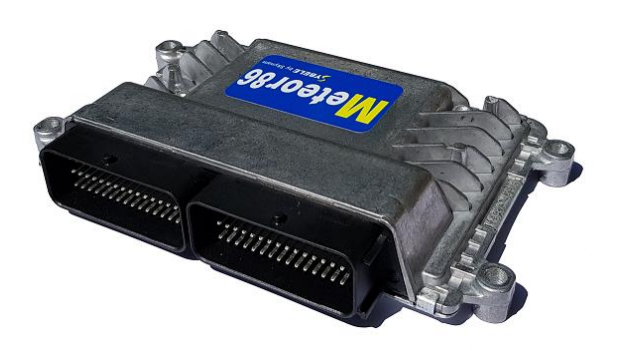

#### **CARACTERISTIQUES GENERALES**

Alimentation sur tension continue de 5,5 volts à 18 volts. Consommation à l'arrêt : 0 milliampère, Alimentation 5 volts capteurs : jusqu'à 400 milliampères, Taille (mm) et poids (g) 140x180x40, 520 Connecteur type Automobile FCI 90 voies Cartographies et tables calculateur : à taille ajustable par l'utilisateur, sans limite de taille.

#### **COMMUNICATIONS**

Interface série haute rapidité (1 Mbits) sur base USB pour la mise au point des moteurs. Deux CAN-BUS au standard 2.0B (sélection identifiants 11 ou 29 bits pour chaque trame), vitesse de transmission de 125 Kbits à 1 Mbits, pour envoyer ou recevoir des données avec un CAN-BUS constructeur, un tableau de bord ou un enregistrement de données tierce partie.

#### **PROTECTION ANTI COPIE**

Réglages protégés par verrouillage sélectionnable. Déverrouillage possible uniquement par le possesseur licencié du calculateur. Effacement total des données si tentative de violation.

#### **CALCULS DE CHARGE**

- papillon / régime,
- pression / régime (avec ou sans turbo),

#### **REGLAGES MOTEUR PRE-REMPLIS**

- Les cartographie de base d'avance à l'allumage et de temps d'injection ont des valeurs permettant un démarrage facile. Elles devront ensuite être adaptées spécifiquement au moteur par le motoriste (autoapprentissage pour les temps d'injection).

- Toutes les autres cartographies du calculateur sont pré remplies avec des valeurs permettant un bon fonctionnement moteur dans la majorité des cas, notamment les cartographies d'enrichissement démarrage et montée en température, d'adaptation altimétrique, …

- Les PID de gestion régime ralenti, papillon motorisé, turbos, positionnement des arbres à cames et haute pression carburant (pour les moteurs à injection directe) sont aussi pré remplis et ne demandent la plupart du temps que peu ou pas d'adaptation supplémentaire.

## **MULTIREGLAGE MOTEUR**

Des groupes de modification permettent de modifier les réglages moteurs y compris pendant le fonctionnement, par exemple pour disposer de plusieurs réglages en fonction de la position d'un rotacteur ou d'une commande CAN-Bus (Dashboard, …) ou d'une modification du type de carburant, ou de tout autre calcul.

Trois groupes de modification sont disponibles, permettant, avec le réglage d'origine, d'obtenir quatre réglages moteur différents.

Un groupe de modification est constitué des cartographies de modification d'avance à l'allumage, de temps d'injection, de consigne de richesse, et si le turbo existe, de consigne pression turbo de consigne régime turbo.

## **GESTION DES CYLINDRES MOTEUR**

Le nombre de cylindres moteur est configurable, de même que l'angle entre les cylindres pour les moteurs irréguliers.

Le nombre de cylindres peut être 1, 2, 3, 4, 5, 6, 8, 10, 12

Pour les moteurs irréguliers l'angle spécifique entre les cylindres est calibrable en 1/100ème de degré.

- correction allumage par cylindre

- correction injection par cylindre

## **GESTION DES BANCS DE CYLINDRES MOTEUR**

Le calculateur peut être configuré pour les moteurs en ligne (1 banc de cylindres) ou pour les moteurs en 'V' ou flat (2 bancs de cylindres), par un simple réglage d'affectation des cylindres au banc 1 ou au banc 2.

Par banc de cylindres:

- Une mesure de position papillon et un papillon motorisé.
- Gestion du positionnement de l'arbre à cames admission et d'échappement (VVT).
- Une mesure de pression d'admission et de vitesse turbo avec gestion de turbos jumeaux.
- Une sonde Lambda et une correction de richesse.
- Un capteur cliquetis.

Comme une correction d'avance à l'allumage et de temps d'injection existe pour chaque cylindre, il n'est pas nécessaire d'avoir une correction banc par banc.

## **ENTREES DE CAPTEURS STATIQUES**

- 1 mesure de tension alimentation.
- 5 entrées logiques types interrupteur tout ou rien
- 3 entrées résistives (CTN-CTP ou logiques), avec pont de résistance de pull-up interne au 5 volts
- 3 entrées analogiques 0-5 volts, avec pull-down interne (détection déconnexion)
- 8 entrées sélectionnables analogique ou résistive

- 2 capteurs cliquetis avec entrées différentielles (beaucoup plus sécurisé et précis qu'une simple entrée analogique)

- 16 entrées CAN-Bus (par exemple interrupteurs et rotacteurs fournis par le tableau de bord) Capteurs:

- Tension batterie,

- Interrupteurs et rotacteurs:
	- Interrupteur de configuration course (inhibe limiteur de départ et ALS),
	- Interrupteur de pédale d'embrayage (ou par mesure de pression),

- Sélection de sensibilité du contrôle de traction par rotacteur ou par CAN-Bus (sans limite de nombre de positions),

- Sélection du limiteur de vitesse véhicule par rotacteur ou par CAN-Bus (sans limite de nombre de positions),

- Interrupteur d'interdiction protections moteur,
- Boite séquentielle:
	- Interrupteur de passage de vitesse configurable logique (On-Off) ou analogique (mesure par jauge de contrainte avec réglage de la sensibilité),
	- Position de rapport engagé
- Positions:
	- Position pédale calibrable,
	- Positions papillons calibrables (une par banc de cylindres),
	- Positions servo turbo calibrables (une par banc de cylindres + turbo étagé),
- Pressions:
	- Pressions admission (une par banc de cylindres possible),
	- Pression atmosphérique ou dynamique,
	- Pression huile,
	- Pression carburant (basse),
	- Haute pression carburant (injection directe),
	- Pression phase (capteur de pression utilisé pour phaser le moteur sur certains moteurs de motos),
- Températures:
	- Température moteur,
	- Température admission,
	- Température huile,
	- Température carburant,
	- Températures échappement (une possible par cylindre),
- Richesse:
	- Sonde Lambda large bande ou bande étroite (une par banc de cylindres possible),
- Cliquetis:

- mesures signal cliquetis (deux canaux avec entrées différentielles - meilleure résistance aux parasites),

- Capteurs auxiliaires:
	- Entrées auxiliaires programmables pour créer des capteurs spécifiques (par exemple
	- position de clapets, pressions, températures et contacteurs divers, …).

#### Filtrage numérique:

Chaque mesure du calculateur dispose d'un filtrage numérique programmable (essentiel par exemple pour enlever les instabilités de pressions).

Le filtrage numérique de chaque mesure est préréglé.

Paramétrisation des entrées:

Chaque mesure du calculateur (pression, papillon, vitesse, …) peut être affectée à une des entrées physiques du calculateur, ou à une valeur calculée, y compris depuis un CAN-BUS auxiliaire. Permet d'effectuer des calculs sur plusieurs entrées avant de convertir le résultat de ces calculs dans la mesure choisie (par exemple deux potentiomètres sur la pédale d'accélérateur ou les papillons)

## **CAPTEURS ENTREES VITESSES**

Les entrées vitesses sont auto-adaptatives en niveau et forme de signal. Un microprocesseur spécifique est affecté à chaque entrée pour traiter et mettre en forme son signal analogique.

- 1 mesure de régime sur roue phonique programmable inductif Hall,
- 1 mesure de phase arbre à cames principale programmable inductif Hall,
- 1 mesures de phase arbre à cames auxiliaire programmable inductif Hall,
- 2 mesures auxiliaires programmable inductif Hall ou magnéto-résistif.

#### Mesures:

- mesure de régime et phase vilebrequin sur type de volant moteur configurable,
- mesure d'angle de repère de phase arbre à cames principal sur type de repères configurable,
- mesure d'angle de repère de phase arbres à cames auxiliaires (jusqu'à 3) sur type de repères

configurable,

- mesure de régimes turbo à nombre de pulses par tour programmable,
- mesures de vitesses roues à nombre de pulses par tour programmable.
- mesures de vitesse véhicule.
- mesures de vitesses auxiliaires à nombre de pulses par tour programmable.

## Volant moteur et singularités:

- Point Mort haut réglable de 0° à 720°, résolution 1/10°

- De 8 à 60 dents

- Singularités: N-2, N-1, N, N+1, multi-dents, avec jusqu'à 4 répétitions (par exemple Audi, BMW, Porsche, Mercedes, Peugeot, Renault RS, Ford, Opel, Toyota, Yamaha, Mitsubishi, Kia, …)

Couronne arbre à cames:

- De 1 à 16 dents

- Singularité: Sur état repère, Sur position repère, N-1, N, N+1 (même liste d'OEM que pour le volant moteur)

## **PHASE PRESSION**

Le calculateur peut se phaser sur le PMH cylindre 1 avec un capteur de pression lisant la pression dans l'un des conduits d'admission des cylindres (plus souvent sur les moteurs Yamaha). Réglage auto-adaptatif du niveau de pression.

#### **PHASE DYNAMIQUE**

Lorsque le moteur ne possède pas de capteur de phase, le calculateur peut se phaser sur le moteur en utilisant une méthode de recherche de phase dynamique à chaque démarrage moteur.

## **STRATEGIES DE PANNES**

Pour chaque mesure (pressions, papillons, vitesses, …), le calculateur fourni en standard une stratégie de détection de panne et une valeur de remplacement d'erreur.

L'utilisateur peut aussi définir ses propres stratégies de détection de panne, et ses valeurs de remplacement en cas de panne.

#### **DIAGNOSTIC**

Le calculateur mémorise les pannes sur les mesures, coupure ou court circuit, intermittentes ou répétées, et permet l'effacement de ces pannes sur demande de l'utilisateur.

Il mémorise de plus les pannes système, absence de +30, perte d'alimentation, reset watch dog, … Ces pannes systèmes demandent une attention particulière et signalent un problème de montage ou de manipulation important.

Avec lampe d'alarme ou affichage au tableau de bord de l'état d'erreur.

## **SURVEILLANCE**

Enregistrement programmable des dépassements de valeurs sur les mesures ou calculs choisis par le motoriste:

- en valeur extrême,
- en temps sur la valeur extrême,
- en temps total,
- en nombre de dépassements.

Réinitialisation par logiciel (avec protection possible).

Lampe d'alarme programmable:

- immédiate ou à retardement programmable,
- cumulative (sur temps total) à allumage et extinction programmable.

#### **PROTECTION MOTEUR**

Un interrupteur permet de désactiver les protections moteur.

Deux types généraux de protection existent:

- les protections arrêt moteur, utilisées en cas de problème moteur grave

- les protections couple moteur, en cas de simple dépassement de limite, diminuent le couple moteur (par réduction des positions papillons motorisés, des pressions et régimes turbo)

- Avec lampe d'alarme ou affichage au tableau de bord de l'état de protection.

- De plus, il est possible de programmer une régulation d'arrêt pour ne pas couper le moteur brutalement lors d'une protection arrêt moteur, par exemple pour laisser refroidir les turbos avant l'arrêt complet. 1) Arrêt moteur sur:

- pression d'huile basse (suivant régime moteur et état démarrage)

- t° huile haute

- t° moteur haute
- t° admission haute
- t° échappement haute

- différence de température échappement entre les cylindres trop grande

## 2) Protection couple moteur sur:

- t° échappement haute
- t° admission haute
- t° huile haute
- t° moteur haute
- pression admission haute

- régimes turbo hauts (chacun des 3 turbo)

#### **INJECTION**

Jusqu'à 8 canaux à type de commande fixé

- commande saturée (On-Off),

- pour les commandes Peak et Hold ou les commandes d'injection directe, il faut rajouter un driver Skynam spécifique.

Types d'injection sélectionnables :

- séquentielle phasée (capteur de phase ou synchro dynamique nécessaire),

- séquentielle non phasée (pas de capteur de phase ni synchro dynamique),

- directe phasée (capteur de phase ou synchro dynamique nécessaire),

- semi séquentielle (pas de capteur de phase ni synchro dynamique).

En fonction du type d'injection, l'injection est phasée sur le début ou à la fin de la commande

injecteur. Phase de 0 à 720 ° en fonction du régime moteur et de la charge.

Correction du temps mort des injecteurs:

Réglable en fonction de la tension de bord et de la pression du carburant. Calcul du temps d'injection:

- En fonction du régime et de la charge du moteur, résolution 1 microseconde, multimapping, ALS

- Correction cylindre par cylindre,

- Procédure d'enrichissement au démarrage du moteur dépendant de la t<sup>°</sup> moteur, du nb de tours moteur effectués et du régime atteint,

- Correction par t ° moteur, t ° admission, t ° échappement, pression atmosphérique, antipatinage, limiteur de vitesse véhicule, …

- Correction par pression carburant (notamment en injection directe),

- Correction accélération (pompes de reprise),

- Correction de la richesse par bouclage sur sonde(s) Lambda en fonction de la carto de consigne de richesse, avec limites de plage de correction réglables,

Auto-apprentissage du temps d'injection:

- Une fonction complète d'auto-apprentissage de la carto d'injection est basée sur la cartographie de consigne de richesse fonction de la charge et du régime moteur et sur la lecture de la ou des sonde(s) Lambda.

#### **RAMPES D'INJECTION**

Les injecteurs peuvent être groupés en une ou deux rampes. Les deux rampes peuvent avoir des injecteurs de types différents l'une de l'autre.

Chaque rampe d'injection possède sa propre pompe de reprise et sa propre phase injection. Deux types de fonctionnement double rampe sont possibles :

- Rampe 1 vers 2 : permet de passer progressivement d'une rampe à l'autre. Lorsque les deux rampes ont des types d'injecteurs différents, la quantité de carburant reste stable grâce à l'utilisation d'un coefficient de débit de carburant.

- Rampe 1 vers 1+2 : permet d'ajouter progressivement la rampe 2 à la rampe 1. Configuration utilisée pour mettre plus d'essence dans le moteur quand on enclenche la rampe 2.

#### **ALLUMAGE**

Jusqu'à 6 canaux à commande de modules de puissance externes (le Meteor ne commande pas directement les bobines).

Types d'allumage sélectionnable

- statique phasé (capteur de phase ou synchro dynamique nécessaire), une étincelle tous les 720°
- statique non phasé (pas de capteur de phase ni synchro dynamique), une étincelle tous les 360°

- gémostatique (pas de capteur de phase ni synchro dynamique), une étincelle tous les 360°. Calcul de l'avance à l'allumage:

- En fonction du régime moteur et de la charge, résolution 1/10 °, multimapping, ALS

- Correction cylindre par cylindre,

- Correction par t ° moteur, t ° admission, t ° échappement, pression atmosphérique, antipatinage, limiteur de vitesse véhicule, passage de vitesses,

- Correction par détection de cliquetis.

Calcul de l'angle de charge bobine:

- Réglable en microsecondes en fonction de la tension de bord (8v, 10v, 12v, 14v, 16v)
- Skynam fournit les temps de charge bobine d'un grand nombre de bobines les plus populaires

#### **CORRECTION CLIQUETIS**

Le Meteor possède deux canaux de mesure différentielle de capteurs cliquetis:

1) Réglage de la détection cliquetis:

- Chaque cylindre peut être affecté individuellement à l'un autre des deux capteurs.

- Fonction d'auto-calibration du niveau de signal moyen de chaque capteur.

- Fonction d'auto-calibration d'équilibrage du niveau de signal entre les cylindres, parce que les

cylindres plus éloignés du capteur de cliquetis qui les mesure donnent un signal moins fort que les cylindres qui lui sont proches.

- Fréquence centrale du signal de cliquetis réglable graduellement de 1 KHz à 20 KHz

- Fenêtre angulaire de détection réglable.

- Sélection du type de réaction lors d'une panne (ou débranchement) d'un capteur cliquetis.

2) Réglage de la correction cliquetis:

- Cartographie régime/charge de correction maximum d'avance à l'allumage.

- Cartographies régime/charge de vitesse de diminution d'avance à l'allumage et de vitesse

d'augmentation d'avance à l'allumage.

3) Correction du cliquetis:

La correction de cliquetis est effectuée par une cartographie régime/charge de correction cliquetis: le calculateur lui-même remplit par auto-apprentissage continu cette cartographie avec le niveau de correction d'avance nécessaire.

Avoir une cartographie de correction cliquetis permet au calculateur de mémoriser quelle correction de la cartographie principale d'avance à l'allumage est à faire.

C'est beaucoup plus efficace et sûr que de simplement enlever de l'avance chaque fois qu'on détecte du cliquetis (car dans ce cas, on attend d'avoir du cliquetis avant d'enlever de l'avance).

## **COMMANDES AUXILIAIRES**

Jusqu'à 14 commandes auxiliaires programmables

- 4 half-bridges, permettant 2 full-bridges. Chaque half-bridge peut aussi être utilisé en simple commande de masse.

- 9 commandes de masse (open drain)
- 1 commande LED
- Types de pilotage:
	- ON-OFF,
	- PWM de 10 Hz à 10 KHz,
	- synchrone moteur (pulses phasés sur le moteur nombre d'impulsions par cycle moteur

sélectionnable, avec ajustement cartographique du rapport cyclique et de la phase),

Les sorties commandes sont utilisées pour :

- gestion des turbos (double turbo ou triple turbo possible) avec ou sans commande servo,
- pompe carburant basse pression,
- pompe carburant haute pression (injection directe),
- 2 papillons motorisés,
- Moteur pas à pas dérivation air admission (4, 5 ou 6 fils),
- Electrovanne dérivation air admission (2 ou 3 fils),
- Positionnement décalage 4 arbres à cames à une ou deux électrovannes (VVT),

- Moteur électrique de positionnement (avec bouclage sur mesure de position), pour par exemple des clapets d'admission ou échappement proportionnels ou des papillons d'échappement ou autres dispositifs à positionnement angulaire précis.

- moteurs électriques de rotation (vitesse réglable, avec bouclage possible sur les entrées vitesse),

- ventilateurs On-Off ou à vitesse variable
- pompe à eau électrique à vitesse variable
- thermostat électrique avec ouverture proportionnelle
- Shift light,
- alarmes,
- type programmable par le motoriste.

#### **POMPE A ESSENCE FISA**

Gestion aux normes FISA :

- Tourne 5 secondes à la mise sous contact et s'arrête si le moteur ne tourne pas,
- Tourne dès que le moteur tourne,
- S'arrête dès que le moteur s'arrête.

#### **PRESSION CARBURANT**

Gestion haute pression carburant pour les moteurs à injection directe.

Gestion basse pression carburant pour les moteurs standard.

Calcul de la commande de pression de carburant:

- Consigne de base de pression de carburant à partir du régime et de la charge moteur, positionnement ALS

- Calcul de consigne séparée pour le ralenti.

La gestion de la pression de carburant se fait par un PID étendu, en PWM, ou en commande synchrone moteur avec phase des pulses modifiable dynamiquement (par exemple moteurs Audi-VW FSI).

#### **PAPILLONS MOTORISES**

Gestion de jusqu'à 2 papillons motorisés en parallèle (1 par banc de cylindres) Calcul de consigne de position du papillon:

- D'après la position de la pédale d'accélérateur et le régime moteur, avec positionnement ALS
- Correction au démarrage du moteur
- Correction par t ° moteur
- Correction par antipatinage, limiteur de vitesse du véhicule,

- Correction en descente de rapport de boîte (blip)

- Correction par gestion ralenti.

Commandes par PID étendu avec compensation de frottement statique et sélection de fréquence PWM.

## **TURBO**

Gestion de :

- 1 turbo,
- 2 turbos jumeaux en parallèle (1 par banc de cylindres)
- 2 turbos étagés
- 3 turbos, dont deux en parallèle et le troisième étagé avec les deux premiers

Pour chaque turbo, commande d'électrovanne de fuite ou de servomoteur (et VGT).

Gestion des volets turbo (admission, échappement et volets intermédiaires), positionnement On-Off ou proportionnel.

- La gestion se fait en fonction des pressions d'admission et des vitesses des turbos, avec commutation dynamique de l'une à l'autre.

- Pour les moteurs à admission séparée par banc, lecture d'un capteur de pression par banc, pour gérer chacun des turbos jumeaux avec sa propre pression.

Calcul de commande Turbos:

- Consigne de base de pression turbo à partir de la position du papillon et du régime moteur.
- Multimapping de la consigne pression turbo et vitesse turbo.

- Correction des consignes de pression et vitesse turbo par la pression atmosphérique (altimétrique).

Commandes par PID étendus avec sélection de fréquence PWM et contrôle de limitation de dépassement.

## **POST COMBUSTION (ALS)**

L'alimentation en air supplémentaire est fournie par papillon motorisé ou par électrovanne d'admission d'air ou par moteur pas à pas d'admission d'air.

Pour éviter les dommages au moteur et au turbo dus à une température élevée des gaz d'échappement, l'ASL est contrôlé par le temps et par la température des gaz d'échappement.

- Les consignes de pression turbo et de vitesse turbo sont spécifiques pendant les phases ALS.

- Les consignes de position des arbres à cames d'admission et d'échappement sont spécifiques pendant les phases ALS.

- La consigne haute pression carburant est spécifique lors des phases ALS (injection directe).

## **POSITIONNEMENT ARBRES A CAMES (VVT)**

Positionnement proportionnel de 4 arbres à cames :

- deux admission et deux échappement,

Calcul de la position de l'arbre à cames:

- Consigne position des arbres à cames d'admission à partir de la charge et du régime moteur,

résolution 1/10°, positionnement ALS

- Consigne position des arbres à cames d'échappement à partir de la charge et du régime moteur, résolution 1/10°, positionnement ALS

La commande de chaque arbre à cames peut être effectuée de deux manières :

- par le pilotage d'une électrovanne.

- par le pilotage de deux électrovannes (type double Vanos BMW M3), dont une avance l'arbre à cames et l'autre le retarde.

Commandes par PID étendu avec sélection de fréquence PWM.

## **LIMITEUR DE REGIME**

Sur injection ou allumage.

- Plusieurs limiteurs de départ configurables, sélectionnables par rotacteur ou par CAN-Bus (sans limite de nombre de positions).

- Plusieurs limiteurs de course configurables, sélectionnables par rotacteur ou par CAN-Bus (sans limite de nombre de positions).

- Le passage du limiteur de départ au limiteur de course est effectué par glissement à vitesse

configurable, sélectionnables par rotacteur ou par CAN-Bus (sans limite de nombre de positions). - Coupure cylindre par cylindre graduelle et tournante (commence toujours les sessions de coupure par

un cylindre différent pour éviter de chauffer toujours le même cylindre).

#### **COUPURE EN DECELERATION**

Sur injection ou allumage, ou pas de coupure. Régime de base de coupure sélectionnable.

#### **GESTION DU RALENTI**

Le calculateur gère le régime ralenti si un actuateur d'air existe (papillon motorisé, moteur pas à pas dérivation air admission ou électrovanne dérivation air admission)

- Une calibration permet d'interdire la gestion de régime ralenti.

- Des calibrations permettent de donner le régime de consigne ralenti et sa modification en fonction de la température moteur.

Gestion du ralenti effectuée par PID étendu.

#### **BOITE SEQUENTIELLE**

Jusqu'à 10 rapports dont l'organisation est sélectionnable (en boîte automobile ou spéciale). Interrupteur de changement de rapport logique (par mise à la masse) ou analogique (par niveaux de tension programmables) ou calculé (exemple : vitesse papillon ou pédale sur lever de pied, …) Le temps d'intervention est réglable par deux cartographies, une pour montée de rapport et une pour descente de rapport. Dans les deux cas, le temps est réglable pour chaque rapport et un autre paramètre calculé ou mesuré (par exemple, modifier le temps d'intervention du rapport de boîte de vitesse d'après le régime ou le couple moteur, …).

Le type d'intervention sur changement de rapport est programmable:

## 1) Montée de rapport:

- coupure allumage jusqu'au changement complet de rapport

- modification de l'avance à l'allumage avec pente de retour à la normale (par cartographies à entrées sélectionnable)

2) Descente de rapport:

- coupure allumage jusqu'au décrabotage (rapport désengagé)

- modification de la position papillon motorisé (autoblip), qui permet d'accélérer le moteur pour faciliter la descente de rapport.

#### **CONTROLE DE TRACTION**

Le Contrôle de Traction est basé sur une comparaison entre la vitesse des roues motrices et la vitesse des roues non motrices:

Le calculateur ne peut donc effectuer le Contrôle de Traction que si la vitesse roues motrices et la vitesse roues non-motrices sont soit mesurées, soit calculées d'après le régime moteur et le rapport de boîte engagé pour les roues motrices, et d'une modélisation pour la vitesse des roues non motrices.

Plusieurs sensibilités de contrôle de traction sont réglables, et sélectionnables par rotacteur ou par CAN-Bus (sans limite de nombre de positions).

Quand le contrôle de Traction est actif, le calculateur peut intervenir sur le fonctionnement moteur par:

- une modification d'avance à l'allumage

- une modification de temps d'injection

- un niveau de coupure d'allumage (coupure graduelle)

- un niveau de coupure d'injection (coupure graduelle)
- une modification de position papillon motorisé (s'il existe)
- une modification de régime turbo (chacun des 3 turbo existant)
- une modification de pression turbo (chacun des 3 turbo existant)

#### **CONTROLE DE VITESSE VEHICULE**

La limitation de vitesse véhicule est basée sur la comparaison entre la consigne de vitesse véhicule limite et la vitesse véhicule réelle.

Le calculateur ne peut donc effectuer la limitation de vitesse véhicule que si la vitesse véhicule ou la vitesse roues est mesurée, ou calculée d'après le régime moteur et le rapport de boîte engagé.

Plusieurs consignes de vitesse limite sont réglables, et sélectionnables par rotacteur ou par CAN-Bus (sans limite de nombre de positions).

Quand la limitation de vitesse est active, le calculateur peut intervenir sur le fonctionnement moteur par:

- une modification d'avance à l'allumage
- une modification de temps d'injection
- un niveau de coupure d'allumage (coupure graduelle)
- un niveau de coupure d'injection (coupure graduelle)
- une modification de position papillon motorisé (s'il existe)
- une modification de régime turbo (chacun des 3 turbo existant)
- une modification de pression turbo (chacun des 3 turbo existant)

#### **FONCTIONS AVANCEES**

Le Meteor offre au motoriste la possibilité de développer ses propres stratégies.

Le développement de ces stratégies ne nécessite ni l'apprentissage ni la connaissance d'un langage de programmation.

Leur programmation utilise une technique spécifique développée par Skynam appelée **SKYMCOD™ Programmation Cartographiée**, intuitive et efficace.

- 1) Modules de pilotage (voir document spécifique de réglage Meteor)
- 2) PID auxiliaires (voir document spécifique de réglage Meteor)
- 3) Mesures auxiliaires programmables
- 4) Paramétrisation des entrées de mesures
- 5) Filtrage des mesures
- 6) Stratégies de pannes des mesures programmables
- 7) Commandes auxiliaires programmables
- 8) Crochets de commandes complémentaires (voir document spécifique de réglage Meteor)
- 9) Valeurs CAN-BUS auxiliaires

## **FAISCEAU CALCULATEUR**

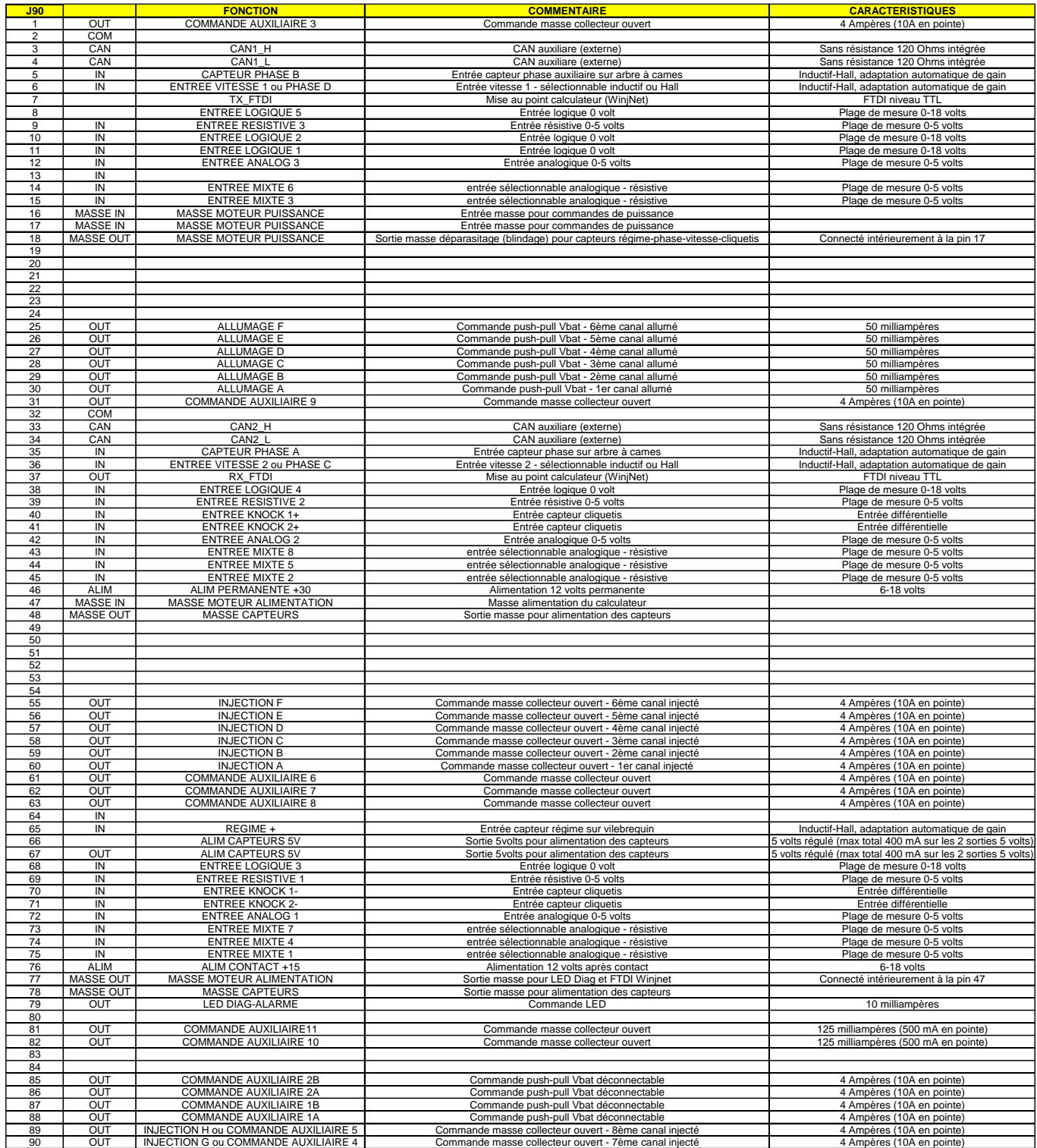